# PowerPoint : Niveau initiation

### BUREAUTIQUE >> Logiciels bureautique

### **Objectifs**

- Créer une présentation
- Insérer des diapositives et mettre en place des objets
- Définir la charte graphique (gérer le masque)
- Imprimer une présentation
- Créer un diaporama (transitions, animations...)

### Vous allez apprendre à

#### Environnement Powerpoint

- Généralités sur l'environnement  $\checkmark$
- $\mathcal{L}$ Ouverture d'une présentation
- Enregistrement d'une présentation ✓
- U. Création d'une nouvelle présentation
- Modes d'affichage, zoom d'affichage ✓
- Annulation et rétablissement d'une action

#### Gestion des diapositives

- Accès aux diapositives
- Création de diapositives
- Sélection et suppression de diapositives
- Copie et déplacement de diapositives

#### Saisie et gestion du texte

- Saisie de texte
- Page de notes
- Vérification orthographique
- Synonyme et traduction
- Recherche et remplacement de texte

#### Définition de la charte graphique

- Présentation du masque des diapositives
- Modifier l'arrière-plan, la police … (tailles, puces et numéros)
- Insérer des formes, un logo, paramétrer les en-têtes et pieds de page

Orthographe, recherche remplacement

- Recherche-Remplacement de texte
- $\tilde{\phantom{a}}$ Orthographe, recherche remplacement
- Paramétrage de la correction automatique  $\checkmark$
- Recherche de synonymes
- Fonctions de recherche et de traduction

#### Thèmes et modèles

- Thème et disposition
- Personnalisation d'un thème

#### Mise en page et impression

- Mise en page et orientation
- Aperçu et impression de diapositive/document

## 2 jours

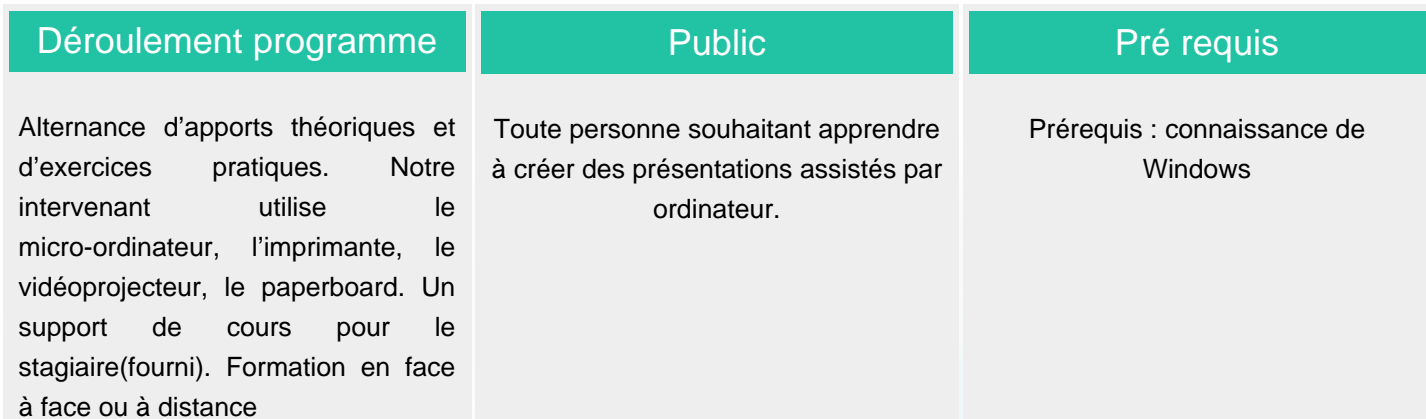

#### Modalité d'évaluation

Mise en situation

Exercices de révision en début et en fin de dernière journée pour stabiliser les acquis

### Suivi de l'action et appréciation des résultats

ENI en options supplémentaires

Attestation de formation

Avis client

**Tarifs** 

Fiches d"évaluation

Délai d'accès Si vous êtes en situation d'handicap, nous sommes à votre écoute afin d'étudier les adaptations possibles à cette formation.

**Compris Etane d'agoès sou 12 mois is és de notaient tan annis lors de la convocation de la consultables sur notre site :** isponibilité de nos formateurs et des salles. www.csinfoformation.com pour les prix publics.

**CSINFO FORMATION** 89 route de la Noue Port de Limay 78520 LIMAY 01.76.21.68.40 / 01.34.77.81.20 service-formation@cs-info.com

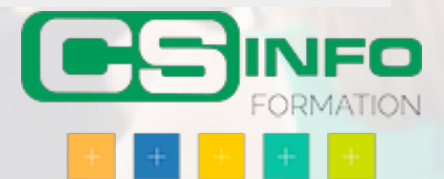